# **Anmeldung zur Berufsschule Die Anmeldung in 3 Schritten!** So einfach? **So einfach!**

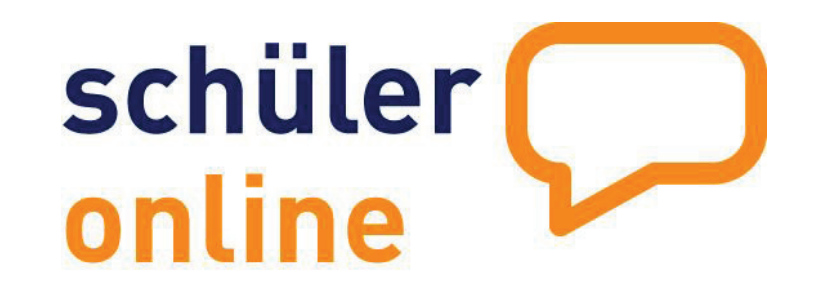

**Der Ausbildungsvertrag ist unterschrieben, jetzt fehlt nur noch die Anmeldung zur Berufsschule! Schüler Online bietet eine einfache Möglichkeit für Auszubildende und Ausbildungsbetriebe, die Anmeldung zur Berufsschule in nur 3 Schritten durchzuführen.** 

**Anmeldung zu Schüler Online** ¸ https://www.schueleranmeldung.de/betriebe **1** 

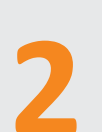

O

**Anzeige des Ausbildungsverhältnisses** ¸ http://zumlink.de/so-betriebe-anzeige-2015 **2** 

Status der Anmeldungen einsehen **3 A** http://zumlink.de/so-betriebe-status ¸ http://zumlink.de/so-betriebe-status-2015

### **Kreis Borken**

*<u>D</u>* Jürgen Geuting ) 02861/82-1356  $\equiv$  j.geuting

## *<u>D</u>* Ingo Niehues ) 02541/18-9023  $\equiv$  ingo.niehues

*<u>D</u>* Thomas Woltering ) 0251/492-4022  $\equiv$  wolteringthomas

# **Der Ausbildungsbetrieb Der Schüler / Die Schülerin**

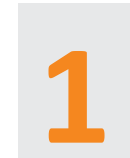

**Anmeldung zu Schüler Online** ¸ https://www.schueleranmeldung.de **1** 

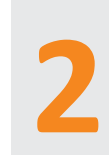

**Anmeldung zur Berufsschule** (Welche? Das weiß Ihr Ausbildungsbetrieb!) **2** ¸ http://zumlink.de/so-anleitung-2015

## **Status**Status der Anmeldung einsehen<br> **3 A** http://zumlink.de/so-stand-ausbile ¸ http://zumlink.de/so-stand-ausbildung-2015

- *<u>D</u>* Martina Vennemeyer ) 02551/69-2462
- $\equiv$  martina.vennemeyer
- **Kreis Coesfeld Stadt Münster Kreis Steinfurt Kreis Warendorf** *<u>D</u>* Christel Löckmann
	- ) 02581/53-4011
	- õ christel.loeckmann
- @kreis-borken.de @kreis-coesfeld.de @stadt-muenster.de @kreis-steinfurt.de @kreis-warendorf.de
- Stand 11/2014 11/2014 Stand